8. előadás:

# **A helymeghatározás matematikai modelljei: fázismérésen alapuló relatív helymeghatározás különbségképzéssel. Fázismérések lineáris kombinációi. A ciklustöbbértelműség feloldása.**

## **8.1. A fázismérések feldolgozása**

A fázismérések feldolgozásakor a fázistávolságok (7.5) és (7.6) közvetítőegyenleteiből indulhatunk ki. A koordinátameghatározások elvégzéséhez általában két lehetőség közül kell választanunk. Az első lehetőség a **nagypontosságú abszolút helymeghatározás** (precise point positioning – PPP), amikor a szabályos hibákat modellezzük (pálya, műholdóra, ionoszféra, troposzféra), majd ezeket a pontos modelleket felhasználjuk a feldolgozások során (ismertnek tekintjük a közvetítőegyenletekben – esetleg becsüljük a koordinátákkal együtt).

A másik lehetőség a **relatív helymeghatározás**, amikor egy ismert ponton elhelyezett vevőhöz képest határozzuk meg a koordinátakülönbségeket. Ebben az esetben a szabályos hibákat különbségképzéssel kiejtjük. Bár a két eljárás hosszú mérési időtartam (kb. 1 nap) alatt ugyanazt a pontosságot hozza, a hétköznapi gyakorlatban a legtöbbször a relatív helymeghatározást használjuk, mivel egyelőre pontosabb eredményt érhetünk el a szabályos hibák kiejtésével, mint az azokra felállított modellekkel.

Meg kell jegyeznünk, hogy a GNSS kutatások egyik aktuális területe az ún. állapot-tér modellezés, ami pontosan azt a célt tűzte ki maga elé, hogy a különféle szabályos hibák hatásának modellezésével és azok korrekcióként történő figyelembevételével valósítsuk meg a fázismérések feldolgozását, azaz tulajdonképpen nagypontosságú abszolút helymeghatározást végezzünk.

## **8.1.1. Relatív helymeghatározás rövid távolságokon**

Rövid távolságok esetén a relatív helymeghatározás végrehajtásával számos szabályos hibát kiejthetünk. Az egymástól kis távolságra (kb. 10-15 km-re) elhelyezett vevők észleléseit az ionoszféra hasonló mértékben késlelteti. Ennek megfelelően a két vevő fázistávolságai különbségéből többek között az ionoszféra hatása kiejthető. Hasonlóan járhatunk el a műhold órahibával és a vevő órahibával amennyiben a mért fázistávolságok megfelelő különbségeit képezzük.

A (7.3) egyenletnek megfelelően írjuk fel a fázistávolságok közvetítőegyenleteinek linerizált alakját:

$$
\Phi_{k,L_{1}}^{j}(t_{i}) - c\Delta t^{j} (t_{i} - \tau_{k}^{j})_{0} - c\Delta t_{k} (t_{i})_{0} - \rho_{k}^{j} (t_{i} - \tau_{k}^{j}, t_{i}) - F_{k}^{j} (t_{i}) - T_{k} (t_{i}) + I_{k}^{j} (t_{i}) =
$$
\n
$$
= -\frac{X^{j} (t_{0}) - X_{k} (t_{i})}{\rho_{k}^{j} (t_{0}, t_{i})} \delta x - \frac{Y^{j} (t_{0}) - Y_{k} (t_{i})}{\rho_{k}^{j} (t_{0}, t_{i})} \delta y - \frac{Z^{j} (t_{0}) - Z_{k} (t_{i})}{\rho_{k}^{j} (t_{0}, t_{i})} \delta z -
$$
\n
$$
-c \delta t_{k} (t_{i}) + c \delta t^{j} (t_{i} - \tau_{k}^{j}) + \lambda_{L_{1}} N_{k, L_{1}}^{j} + \nu_{\Phi_{k, L_{1}}^{j}} (t_{i})
$$
\n(8.1)

ahol  $F_k^j$  a *k* vevőantenna fáziscentrumának külpontossága a *j* műhold irányában az L<sub>1</sub> frekvencián,  $\overline{N}_{k,L_1}^j = \overline{N}_{k,L_1}^j + \varphi^j - \varphi_k$  a ciklustöbbértelműség. Elméletben a ciklustöbbértelműség egész szám, de a gyakorlatban kismértékben eltér az egésztől ( $\overline{N}_{k,L_1}^j$ )a vevő (<sup>ϕ</sup>*k*) és a műhold (<sup>ϕ</sup> *j* )hardverkésései miatt. a többi jelölés megegyezik a korábban alkalmazott jelölésekkel.

A (8.1) egyenletet rövidebb alakban is felírhatjuk:

$$
\Phi_{k,L_{1}}^{j}(t_{i}) - c\Delta t^{j} (t_{i} - \tau_{k}^{j})_{0} - c\Delta t_{k} (t_{i})_{0} - \rho_{k}^{j} (t_{i} - \tau_{k}^{j}, t_{i}) - F_{k}^{j} (t_{i}) - T_{k} (t_{i}) + I_{k}^{j} (t_{i}) =
$$
\n
$$
= a_{k,1} \delta x + a_{k,2} \delta y + a_{k,3} \delta z + a_{k,4} \delta t_{k} + a_{k,5} \delta t^{j} + a_{k,6} N_{k,L_{1}}^{j} + \nu_{\Phi_{k,L_{1}}^{j}} (t_{i})
$$
\n(8.2)

Vegyük észre, hogy a fázistávolságok közvetítőegyenletének a bal oldalán szerepel a műhold órahiba hatása mint javítás. Mint ahogyan azt már említettük, a műholdórák fedélzeti pályaadatokból nyert hibái az 5ns-ot is elérhetik, ami mintegy 1,5 méteres távolsághibának felel meg. Ezek alapján belátható, hogy nem elegendő a fedélzeti pályák használata a geodéziai pontossági igényű koordinátameghatározáshoz.

## *8.1.1.1. Az egyszeres különbség*

Mivel a relatív helymeghatározás esetén egy vektor két végpontján azonos időpontokban azonos műholdakra végeznek észleléseket a vevők, így kivonhatjuk egymásból a két vevőben ugyanabban az időpillanatban ugyanarra a műholdra végzett észleléseket. Az így kapott fiktív mérési eredményeket **egyszeres különbségnek** nevezzük.

Legyen az *A* ponton a fázistávolság közvetítőegyenlete:

$$
\Phi_{A,L_1}^j(t_i) - c\Delta t^j (t_i - \tau_A^j)_0 - c\Delta t_A(t_i)_0 - \rho_A^j (t_i - \tau_A^j, t_i)_0 - F_k^j (t_i) - T_A(t_i) + I_A^j (t_i) =
$$
\n
$$
= -\frac{X^j (t_0) - X_A(t_i)}{\rho_A^j (t_0, t_i)} \delta x_A - \frac{Y^j (t_0) - Y_A(t_i)}{\rho_A^j (t_0, t_i)} \delta y_A - \frac{Z^j (t_0) - Z_A(t_i)}{\rho_A^j (t_0, t_i)} \delta z_A -
$$
\n
$$
-c \delta t_A(t_i) + c \delta t^j (t_i - \tau_A^j) + \lambda_{L_1} N_{A, L_1}^j + \nu_{\Phi_{A, L_1}^j} (t_i)
$$
\n(8.3)

míg a *B* ponton ugyanez:

$$
\Phi_{B,L_1}^j(t_i) - c\Delta t^j (t_i - \tau_B^j)_0 - c\Delta t_B(t_i)_0 - \rho_B^j (t_i - \tau_B^j, t_i) - F_k^j (t_i) - T_B(t_i) + I_B^j (t_i) =
$$
\n
$$
= -c\delta t_B(t_i) + c\delta t^j (t_i - \tau_B^j) + \lambda_{L_1} N_{B,L_1}^j + \nu_{\Phi_{B,L_1}^j}(t_i)
$$
\n(8.4)

vegyük észre, hogy mind a (8.3) mind a (8.4) egyenlet bal és jobb oldalán szerepel a műhold órahiba (∆*t j* )és az órahiba korrekció (δ*t j* ) értéke, valamint a (8.4) egyenlet jobb oldalán nem szerepelnek a B bázisállomás koordinátajavításainak paraméterei, mivel a bázisállomás koordinátái ismertek.

Az egyszeres különbség tehát:

$$
\Phi_{A,L_{1}}^{j}(t_{i}) - \Phi_{B,L_{1}}^{j}(t_{i}) - c\Delta t_{A}(t_{i})_{0} + c\Delta t_{A}(t_{i})_{0} - \rho_{A}^{j}(t_{i} - \tau_{A}^{j}, t_{i}) + \rho_{B}^{j}(t_{i} - \tau_{B}^{j}, t_{i}) \n- F_{A}^{j}(t_{i}) + F_{B}^{j}(t_{i}) - T_{A}(t_{i}) + T_{B}(t_{i}) = \n= -\frac{X^{j}(t_{0}) - X_{A}(t_{i})}{\rho_{A}^{j}(t_{0}, t_{i})} \delta x - \frac{Y^{j}(t_{0}) - Y_{A}(t_{i})}{\rho_{A}^{j}(t_{0}, t_{i})} \delta y - \frac{Z^{j}(t_{0}) - Z_{A}(t_{i})}{\rho_{A}^{j}(t_{0}, t_{i})} \delta z - \n- c\delta t_{A}(t_{i}) + c\delta t_{B}(t_{i}) + \lambda_{L_{1}} N_{A,L_{1}}^{j} - \lambda_{L_{1}} N_{B,L_{1}}^{j} + \nu_{\Phi_{A,B,L_{1}}^{j}}(t_{i})
$$
\n(8.5)

vagy rövidebb alakban:

$$
b_{AB,L_1}^j = a_{k,1}\delta x_A + a_{k,2}\delta y_A + a_{k,3}\delta z_A + a_{k,4}\delta t_{AB} + a_{k,5}N_{AB,L_1}^j + v_{\Phi_{k,L_1}^j}(t_i)
$$
\n(8.6)

ahol  $\delta t_{AB}(t_i) = \delta t_B(t_i) - \delta t_A(t_i)$  a két vevő órahiba különbsége, míg  $N_{AB,L_1}^j = N_{A,L_1}^j - N_{B,L_1}^j = \overline{N}_{A,L_1}^j - \overline{N}_{B,L_1}^j + \varphi_B - \varphi_A$  a relatív ciklustöbbértelműség. Vegyük észre, hogy a relatív ciklustöbbértelműség értékekben már csak a vevők hardverkésései szerepelnek, a műholdak harverkésései az órahibákhoz hasonlóan kiestek. A rövid távolságok miatt ezen felül az ionoszféra sebességmódosító hatása is kiküszöbölhető. Még mindig szerepelnek az egyenletekben azonban a vevő órahibák értékei, illetve a vevők hardverkésései is. Ennek kiküszöbölésére a kettős különbségeket használhatjuk.

## *8.1.1.2. A kettős különbség*

A kettős különbség előállítása úgy történik, hogy két ugyanabban az időpontban, de különböző műholdra meghatározott egyszeres különbség eltérését határozzuk meg. Ezzel kiejthető a vevő órahibák és a hardverkésések hatása is. A kettős különbségeket *A* és *B* pontokra, illetve *j* és *l* műholdakra tehát az alábbi módon határozhatjuk meg:

$$
\Phi_{A,L_1}^j(t_i) - \Phi_{B,L_1}^j(t_i) - \Phi_{A,L_1}^l(t_i) - \Phi_{B,L_1}^l(t_i) \n+ \rho_B^j(t_0, t_i) - \rho_A^j(t_0, t_i) - \rho_B^l(t_0, t_i) + \rho_B^l(t_0, t_i) \n+ F_B^j(t_i) - F_A^j(t_i) - F_A^l(t_i) + F_A^l(t_i) \n- T_A^j(t_i) + T_B^j(t_i) + T_A^l(t_i) - T_B^l(t_i) = \n= a_{k,1} \delta x_A + a_{k,2} \delta y_A + a_{k,3} \delta z_A + \n+ \lambda_{L_1} N_{A,L_1}^j - \lambda_{L_1} N_{B,L_1}^j - \lambda_{L_1} N_{A,L_1}^l + \lambda_{L_1} N_{B,L_1}^l + \nu_{\Phi_{AB,L_1}^{j,l}}(t_i)
$$
\n(8.7)

vagy röviden:

$$
b_{AB}^{j,l}(t_i) = a_{k,1} \delta x_A + a_{k,2} \delta y_A + a_{k,3} \delta z_A ++ \lambda_{L_1} N_{A,L_1}^j - \lambda_{L_1} N_{B,L_1}^j - \lambda_{L_1} N_{A,L_1}^l + \lambda_{L_1} N_{B,L_1}^l + v_{\Phi_{AB,L_1}^{j,l}}(t_i)
$$
(8.8)

ahol az egyes a együtthatók az alábbiak szerint határozhatóak meg:

*l*

 $\mathcal{L}^{\mathcal{L}}$  .

$$
a_{k,1} = -\left(\frac{X^{j}(t_{0}) - X_{A}(t_{i})}{\rho_{A}^{j}(t_{0}, t_{i})} - \frac{X^{l}(t_{0}) - X_{A}(t_{i})}{\rho_{A}^{j}(t_{0}, t_{i})}\right)
$$
  
\n
$$
a_{k,2} = -\left(\frac{Y^{j}(t_{0}) - Y_{A}(t_{i})}{\rho_{A}^{j}(t_{0}, t_{i})} - \frac{Y^{l}(t_{0}) - Y_{A}(t_{i})}{\rho_{A}^{j}(t_{0}, t_{i})}\right)
$$
  
\n
$$
a_{k,3} = -\left(\frac{Z^{j}(t_{0}) - Z_{A}(t_{i})}{\rho_{A}^{j}(t_{0}, t_{i})} - \frac{Z^{l}(t_{0}) - Z_{A}(t_{i})}{\rho_{A}^{j}(t_{0}, t_{i})}\right)
$$
  
\n
$$
N_{AB}^{jk} = N_{A}^{j} - N_{B}^{j} - N_{A}^{l} + N_{B}^{l} = \overline{N}_{A}^{j} - \overline{N}_{B}^{j} - \overline{N}_{A}^{l} + \overline{N}_{B}^{l}
$$
\n(8.9)

vegyük észre, hogy a kettős különbségekre értelmezett ciklustöbbértelműségek már egész számok, azok nem tartalmazzák a vevők hardverkéséseinak hatását sem.

A fentiek alapján n műholdra végzett észlelések esetén összesen (n-1) kettős különbséget tudunk képezni, emiatt (n-1) ciklustöbbértelműséget kell ismeretlen paraméterként meghatároznunk. Mivel az *A* pont koordinátái is ismeretlenek, ezért (n-1)+3, azaz (n+2) ismeretlenünk van, amelyek meghatározására (n-1) közvetítő egyenletet tudunk felírni (ennyi kettős különbséget tudunk meghatározni). Könnyen belátható, hogy egyetlen epochában végzett fázismérést emiatt nem tudunk feldolgozni, hiszen a probléma határozatlan.

A problémát úgy tudjuk megoldani, hogy több epochában mérünk. Amennyiben biztosított a műholdak folyamatos követése, akkor a ciklustöbbértelműségek ugyanazok maradnak minden műholdra, ezáltal statikus mérések esetén az ismeretleneink száma nem változik (n+2). A két epochában viszont már 2(n-1) kettős különbséget tudunk képezni, ezáltal a feladat már megoldhatóvá válik. Természetesen a gyakorlatban ennél jóval több epochát szoktunk használni a feladat megoldásához.

Joggal merülhet fel a kérdés, hogy biztosak lehetünk-e abban, hogy nem terheli ciklusugrás a méréseinket. Ennek ellenőrzésére az ún. hármas különbségek szolgálnak.

### *8.1.1.3. A hármas különbségek*

A hármas különbség két eltérő időpontban meghatározott kettős különbség eltéréseként definiálható. Vegyük az *A* és *B* pontokra és *j* és *l* műholdakra felírt kettős különbségeket két egymást követő epochában:

$$
b_{AB}^{j,l}(t_i) = a_{k,1}(t_i)\delta x_A + a_{k,2}(t_i)\delta y_A + a_{k,3}(t_i)\delta z_A ++ \lambda_{L_1}N_{A,L_1}^j - \lambda_{L_1}N_{B,L_1}^j - \lambda_{L_1}N_{A,L_1}^l + \lambda_{L_1}N_{B,L_1}^l + \nu_{\Phi_{AB,L_1}^{j,l}}(t_i)
$$
(8.10)

$$
b_{AB}^{j,l}(t_{i+1}) = a_{k,1}(t_{i+1})\delta x_A + a_{k,2}(t_{i+1})\delta y_A + a_{k,3}(t_{i+1})\delta z_A ++ \lambda_{L_1} N_{A,L_1}^j - \lambda_{L_1} N_{B,L_1}^j - \lambda_{L_1} N_{A,L_1}^l + \lambda_{L_1} N_{B,L_1}^l + v_{\Phi_{AB,L_1}^{j,l}}(t_{i+1})
$$
\n(8.11)

A hármas különbségek tehát:

$$
b_{AB}^{j,l}(t_i, t_{i+1}) = b_{AB}^{j,l}(t_i) - b_{AB}^{j,l}(t_{i+1}) = a_{k,1}\delta x_A + a_{k,2}\delta y_A + a_{k,3}\delta z_A + v_{\Phi_{AB,L_1}^{j,l}}(t_i, t_{i+1})
$$
\n(8.12)

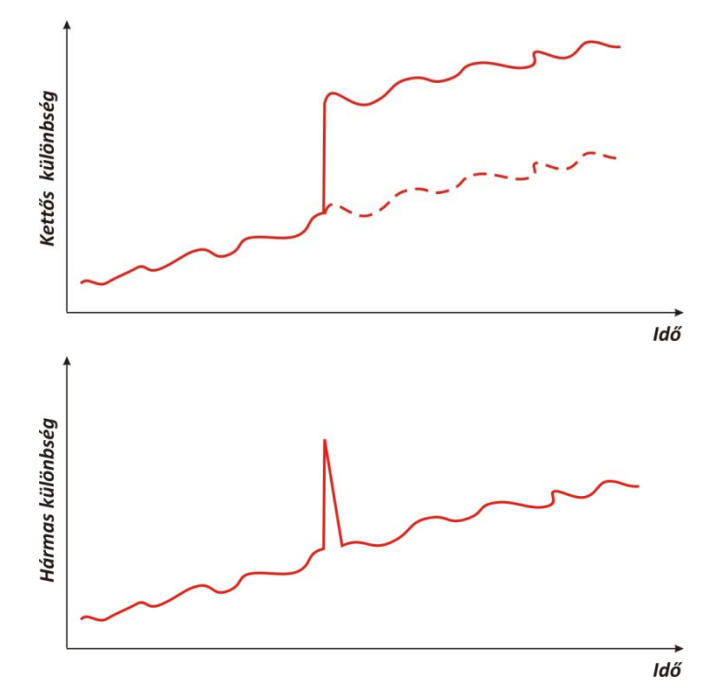

8.1 ábra: Ciklusugrások hatása a kettős és hármas különbségekre

vegyük észre, hogy a hármas különbségekből kiejtettük a ciklustöbbértelműségek értékét. Így az egymást követő kettős különbségekből hármas különbségeket képezve, ciklusugrás mentes méréseknél a hármas különbségek lassan változó mennyiségek. Amennyiben ciklusugrás következik be, akkor a kettős differenciákban szereplő ciklustöbbértelműségek már nem azonosak az egyik vagy a másik műholdra, ezáltal a hármas különbség kugró értéket vesz fel.

A ciklusugrás után a hármas különbség ismét visszaáll az eredeti érték közelébe (8.1 ábra). Ezáltal a hármas különbségeket képezve, azok időbeli változását vizsgálva megállapíthatjuk, hogy melyik mérési epochák terheltek ciklusugrásokkal.

## **8.1.2. Relatív helymeghatározás hosszabb távolságokon**

Nagyobb távolságokon az ionoszféra hatása már nem ejthető ki különbségképzéssel, emiatt a ciklustöbbértelműségek már nem oldhatók fel egész számként. A problémát kétféleképpen oldhatjuk meg. Egyrészről az ionoszféra okozta sebességmódosító hatást modellezhetjük egy erre alkalmas polinommal. Ekkor az ionoszféra hatása felírható:

$$
I(t_i) = I_{00} + I_{10}(\varphi - \varphi_0) + I_{01}(\vartheta - \vartheta_0) + I_{11}(\varphi - \varphi_0)(\vartheta - \vartheta_0) + \dots
$$
\n(8.13)

ahol  $\varphi$  az ionoszferikus pont szélessége,  $\vartheta$  pedig a Nap óraszöge, míg az  $I_{ii}$  az ionoszféra hatását leíró polinom együtthatói. A polinomos modellel meghatározott ionoszferikus hatást a műhold irányára is át kell számítanunk, így az ionoszféra hatása a kettős különbségekre az alábbi módon határozható meg:

$$
I(t_i)_{AB}^{jl} = I(t_i)_{A}^{j} - I(t_i)_{B}^{j} - I(t_i)_{A}^{l} + I(t_i)_{B}^{l} =
$$
  
= 
$$
\frac{I^{j}(t_i)}{\cos(z_A^{j})} - \frac{I^{j}(t_i)}{\cos(z_B^{j})} - \frac{I^{l}(t_i)}{\cos(z_A^{j})} + \frac{I^{l}(t_i)}{\cos(z_B^{j})}
$$
(8.14)

Az ionoszféra hatása ki is küszöbölhető a két frekvencián végzett észlelések megfelelő kombinációjával, mivel a hatás mértéke függ a mérőjel frekvenciájától.

*8.1.2.1. A helymeghatározás megoldása a wide-lane és az ionoszféra-mentes lineáris kombinációval* 

Induljunk ki a fázistávolságokra felírt közvetítő egyenletekből:

$$
\Phi_{k,L_{1}}^{j}(t_{i}) - c\Delta t^{j} (t_{i} - \tau_{k}^{j})_{0} - c\Delta t_{k} (t_{i})_{0} - \rho_{k}^{j} (t_{i} - \tau_{k}^{j}, t_{i}) - F_{k}^{j} (t_{i}) - T_{k} (t_{i}) =
$$
\n
$$
= -\frac{X^{j} (t_{0}) - X_{k} (t_{i})}{\rho_{k}^{j} (t_{0}, t_{i})} \delta x - \frac{Y^{j} (t_{0}) - Y_{k} (t_{i})}{\rho_{k}^{j} (t_{0}, t_{i})} \delta y - \frac{Z^{j} (t_{0}) - Z_{k} (t_{i})}{\rho_{k}^{j} (t_{0}, t_{i})} \delta z -
$$
\n
$$
-c \delta t_{k} (t_{i}) + c \delta t^{j} (t_{i} - \tau_{k}^{j}) + \lambda_{L_{1}} N_{k, L_{1}}^{j} - I_{k}^{j} (t_{i}) + \nu_{\Phi_{k, L_{1}}^{j}} (t_{i})
$$
\n(8.15)

amelynek rövidített alakja:

$$
b_{k,L_1}^j = a_{k,1}\delta x + a_{k,2}\delta y + a_{k,3}\delta z + a_{k,4}\delta t_k + a_{k,5}\delta t^j + a_{k,6}N_{k,L_1}^j - I_k^j(t_i) + v_{\Phi_{k,L_1}^j}(t_i)
$$
(8.16)

osszuk el a két fázistávolság közvetítőegyenletét λ*1*-el illetve λ*2*-vel:

$$
\frac{b_{k,L_1}^j}{\lambda_1} = \frac{1}{\lambda_1} \Big[ a_{k,1} \delta x + a_{k,2} \delta y + a_{k,3} \delta z \Big] + N_{k,L_1}^j + \frac{1}{\lambda_1} I_k^j(t_i)
$$
\n(8.17)

$$
\frac{b'_{k,L_2}}{\lambda_2} = \frac{1}{\lambda_2} \Big[ a_{k,1} \delta x + a_{k,2} \delta y + a_{k,3} \delta z \Big] + N_{k,L_2}^j + \frac{1}{\lambda_2} \frac{\lambda_2^2}{\lambda_1^2} I_k^j(t_i)
$$
\n(8.18)

Vonjuk ki (8.18)-at (8.17)-ből, majd szorozzuk meg mindkét oldalt  $\frac{\lambda_1 \lambda_2}{\lambda_1 + \lambda_2}$ -vel. Az egyenlet bal oldala:

Ádám J. – Rózsa Sz. – Takács B.: GNSS elmélete és alkalmazása – 8. előadás

$$
\left(\frac{b_{k,L_1}^j}{\lambda_1} - \frac{b_{k,L_2}^j}{\lambda_2}\right)\frac{\lambda_1\lambda_2}{\lambda_2 - \lambda_1} = \left(\frac{\lambda_2 b_{k,L_1}^j - \lambda_1 b_{k,L_2}^j}{\lambda_1\lambda_2}\right)\frac{\lambda_1\lambda_2}{\lambda_2 - \lambda_1} = \frac{\lambda_2 b_{k,L_1}^j - \lambda_1 b_{k,L_2}^j}{\lambda_2 - \lambda_1}
$$
(8.19)

míg a jobb oldala:

$$
\left(\frac{1}{\lambda_{1}} - \frac{1}{\lambda_{2}}\right) \frac{\lambda_{1} \lambda_{2}}{\lambda_{2} - \lambda_{1}} \left(a_{k,1} \delta x_{A} + a_{k,2} \delta y_{A} + a_{k,3} \delta z_{A}\right) + \frac{\lambda_{1} \lambda_{2}}{\lambda_{2} - \lambda_{1}} \left(N_{L1} - N_{L2}\right) + \frac{\lambda_{1} \lambda_{2}}{\lambda_{2} - \lambda_{1}} \left(\frac{1}{\lambda_{1}} I_{L1} - \frac{\lambda_{2}}{\lambda_{1}^{2}} I_{L1}\right)
$$
\n(8.20)

a (8.20) egyenletet tovább egyszerűsítve az ún. wide-lane lineáris kombinációhoz jutunk:

$$
\frac{\lambda_2 b_{k,L_1}^j - \lambda_1 b_{k,L_2}^j}{\lambda_2 - \lambda_1} = a_{k,1} \delta x_A + a_{k,2} \delta y_A + a_{k,3} \delta z_A + \frac{\lambda_1 \lambda_2}{\lambda_2 - \lambda_1} \left( N_{L_1} - N_{L_2} \right) - \frac{\lambda_2}{\lambda_1} I_{L_1}
$$
(8.21)

amely röviden az alábbi alakban is írható:

$$
b_{WL} = a_{k,1}\delta x_A + a_{k,2}\delta y_A + a_{k,3}\delta z_A + \frac{\lambda_1\lambda_2}{\lambda_2 - \lambda_1} \left(N_{L1} - N_{L2}\right) - I_{WL} \tag{8.22}
$$

A (8.22) egyenletben a ciklustöbbértelműségek helyére az ún. wide-lane ciklustöbbértelműséget helyettesíthetjük be, amely továbbra is egész szám (mivel két egész szám különbsége):

$$
N_{WL} = (N_{L1} - N_{L2}) \tag{8.23}
$$

A wide-lane lineáris kombináció hullámhossza:

$$
\lambda_{WL} = \frac{\lambda_1 \lambda_2}{\lambda_1 + \lambda_2} \approx 86 \, \text{cm}.\tag{8.24}
$$

Az így kialakított wide-lane (L5) lineáris kombináció (nem keverendő össze az L5 jelölés a GPS rendszer L<sub>5</sub> frekvenciájával) egyrészről zajosabb fiktív mérési eredmény, mint az eredeti  $L_1$  vagy  $L_2$  fázistávolságok. Ráadásul ez sem ionoszféra mentes lineáris kombináció, hiszen a (8.22) egyenletben szerepel az ionoszféra hatása, ami mintegy 1,3 szorosa az L1 frekvenciára kifejtett hatásnak. Ugyanakkor nagy előnye ennek a lineáris kombinációnak, hogy hullámhossza jóval nagyobb mind az  $L_1$  mind az  $L_2$  frekvenciákénál, emiatt a ciklustöbbértelműség az L5 lineáris kombináción könnyebb, mint az  $L_1$  és  $L_2$ frekvenciáknál. Ezért az L5 lineáris kombinációt általában a hosszú vektorok ciklustöbbértelműségeinek kétlépcsős feldoldásához szokták használni. Első lépésben megoldjuk a wide-lane lineáris kombinációt, amely ciklustöbbértelműsége megadja az L1 és L2 ciklustöbbértelműségek különbségét (8.23).

A következőkben alakítsunk ki egy ionoszféra mentes lineáris kombinációt, aminek az lesz az előnye, hogy hosszú bázisvonalakon sem kell az ionoszféra okozta sebességmódosító hatást figyelembe vennünk.

A wide-lane lineáris kombinációt osszuk el λ*2*-vel:

$$
\frac{1}{\lambda_2} \frac{\lambda_2 b_{k,L_1}^j - \lambda_1 b_{k,L_2}^j}{\lambda_2 - \lambda_1} = \frac{1}{\lambda_2} \left( a_{k,1} \delta x_A + a_{k,2} \delta y_A + a_{k,3} \delta z_A \right) + \frac{\lambda_1}{\lambda_2 - \lambda_1} \left( N_{L_1} - N_{L_2} \right) - \frac{1}{\lambda_1} I_{L_1}
$$
(8.25)

majd (8.25)-höz adjuk hozzá az L1 fázistávolságok és <sup>λ</sup>*1* hányadosát:

Ádám J. – Rózsa Sz. – Takács B.: GNSS elmélete és alkalmazása – 8. előadás

$$
\frac{b_{k,L_1}^j}{\lambda_1} = \frac{1}{\lambda_1} \Big[ a_{k,1} \delta x + a_{k,2} \delta y + a_{k,3} \delta z \Big] + N_{k,L_1}^j + \frac{1}{\lambda_1} I_{L_1}
$$
\n(8.26)

Az így kapott összeget pedig szorozzuk be  $\frac{\lambda_1 \lambda_2}{\lambda_1 + \lambda_2}$ -vel:

$$
\frac{\lambda_2^2 b_{k,L_1}^j - \lambda_1^2 b_{k,L_2}^j}{\lambda_2^2 - \lambda_1^2} = \left(a_{k,1} \delta x_A + a_{k,2} \delta y_A + a_{k,3} \delta z_A\right) + \frac{\lambda_1^2 \lambda_2}{\lambda_2^2 - \lambda_1^2} \left(N_{L_1} - N_{L_2}\right) + \frac{\lambda_1 \lambda_2}{\lambda_1 + \lambda_2} N_{L_1}
$$
\n(8.27)

Ezáltal egy ionoszféra mentes lineáris kombinációhoz jutunk, amely segítségével egyrészről ki tudjuk küszöbölni az ionoszféra hatását, másrészről meg tudjuk oldani az L1 cikklustöbbértelműséget, hiszen az  $N_{WL} = ( N_{L1} - N_{L2} )$ cikustöbbértelműséget már ismerjük a wide-lane lineáris kombináció megoldásából.  $L_1$  ciklustöbbértelműség ismeretében pedig  $L_2$ ciklustöbbértelműség is számítható. Az így kialakított lineáris kombinációt L3 lineáris kombinációnak nevezzük, hullámhossza pedig:

$$
\lambda_3 = \frac{\lambda_1 \lambda_2}{\lambda_1 + \lambda_2} \approx 10,7cm
$$
\n(8.28)

#### *8.1.2.2. A megoldás menete*

Összegezve az előbbieket, hosszú vektorok esetén a koordinátamegoldás relatív helymeghatározással az alábbi módon történik:

- Először alakítsuk ki a wide-lane lineáris kombinációt (L5), mely hullámhossza kb. 86cm;
- Modellezzük az ionoszféra hatását valamilyen modellel, majd oldjuk meg a wide-lane ciklustöbbértelműséget;
- Ezt követően alakítsuk ki az ionoszféra mentes (L3) lineáris kombinációt;
- Az L3 lineáris kombináció megoldásánál az  $N_{WL}$  ciklustöbbértelműséget már ismerjük, így meghatározhatjuk az N<sub>L1</sub> ciklustöbbértelműséget (az L3 lineáris kombináción az ionoszféra hatása nem jelentkezik);
- Végezetül az  $N_{L2}$  ciklustöbbértelműséget meghatározhatjuk az  $N_{WL}$  és  $N_{L1}$ ismeretében.

Megjegyezzük, hogy ez az utolsó lépés nem feltétlenül szükséges a koordináták meghatározásához, hiszen az L3 lineáris kombinációra felírt közvetítőegyenletek már tartalmazzák a koordinátakülönbségeket. Sok esetben azonban a ciklustöbbértelműségek feloldása vektorról vektorra történik, ilyenkor meghatározzuk mind az L1 mind az L2 ciklustöbbértelműségek értékeit. Miután lehetőség szerint az összes ciklustöbbértelműséget feloldottuk, akkor történik meg a teljes hálózat együttes feldolgozása, amikor már az ismert ciklustöbbértelműségek egész értékét korrekcióként figyelembe vesszük az L3 lineáris kombináció feldolgozásánál, így a közvetítő egyenletekben csak a koordináták szerepelnek ismeretlen paraméterként.

Nagyobb pontossági igények esetén a koordinátaparaméterek mellett a troposzféra okozta késleltetés állomásfüggő paramétereit is együtt egyenlítjük ki a koordinátákkal. Ezáltal hosszabb mérési periódusok és nagyobb bázisvonalak esetén a troposzféra állapotában beállt változásokat is figyelembe tudjuk venni.

## **8.2. A fázismérések lineáris kombinációi**

Az előzőekben már megismerkedtünk az L5 wide-lane lineáris kombinációval, valamint az ionoszféra-mentes lineáris kombinációk egyikével. A következőkben még további lineáris kombinációkat fogunk áttekinteni. A lineáris kombinációk tulajdonképpen a két vivőfrekvencián mért fázistávolságok súlyozott összege, amellyel olyan fiktív mérési eredményeket tudunk létrehozni, amelyek bizonyos frekvenciától függő mérési hibákat csökkentenek vagy kiejtenek. A lineáris kombinációk egyik hátránya azonban, hogy a hibaterjedés miatt a lineáris kombinációkkal akár zajosabb mérésekhez is juthatunk.

A lineáris kombinációk általános alakja:

$$
f_{n,m} = nf_1 + mf_2 \tag{8.29}
$$

ahol *n* és *m* első közelítésben egész számok, de akár lehetne valós számok is.

Tetszőleges n,m lineáris kombináció hullámhossza kiszámítható az alábbi összefüggés segítségével:

$$
\lambda_{n,m} = \frac{\lambda_1 \lambda_2}{n \lambda_2 + m \lambda_1},\tag{8.30}
$$

míg az ionoszféra hatása egy hasonló lineáris kombinációra:

$$
dion_{n,m} = \frac{nf_1 dion_1 + mf_2 dion_2}{nf_1 + mf_2} \,. \tag{8.31}
$$

Bevezetve az ionoszferikus skálatényezőt, amely a lineáris kombinációra és az L1 frekvenciára kifejtett hatás hányadosa:

$$
isf = \frac{dion_{n,m}}{dion_1} = \frac{nf_1 + m \frac{f_2}{dion_1} dion_2}{nf_1 + mf_2} = \frac{1}{f_2} \frac{nf_1 f_2 + m \frac{f_2^2}{dion_1} dion_2}{nf_1 + mf_2} = \frac{1}{f_2} \frac{nf_1 f_2 + mf_1^2}{nf_1 + mf_2} = \frac{1}{f_2} \frac{nf_1 f_2 + mf_1^2}{nf_1 + mf_2} = \frac{f_1}{f_2} \left(\frac{nf_2 + mf_1}{nf_1 + mf_2}\right)
$$
\n(8.32)

A (8.32) egyenletből látható, hogy végtelen sok ionoszféra mentes lineáris kombináció alakítható ki. Ehhez nincsen másra szükségünk, mint hogy az zárójelben található tört számlálója zérus értékű legyen.

Levezetés nélkül közöljük a lineáris kombináció zajának meghatározását. Ehhez az ún. zaj skálatényezőt kell felhasználnunk:

$$
\sigma_{n,m} = nsf \cdot \sigma_1, \quad \text{and} \; nsf = \frac{\lambda_2 \sqrt{(n^2 + m^2)}}{n\lambda_2 + m\lambda_1} \tag{8.33}
$$

Nézzük meg a következőkben néhány lineáris kombináció tulajdonságait.

#### **8.2.1. A wide-lane lineáris kombináció (L5)**

Mint már megismerhettük, a wide-lane lineáris kombináció kialakításához n=1 és m=-1 súlyokat veszünk fel. Így a lináris kombináció hullámhossza 86 cm. A lineáris kombináció nem ionoszféra mentes, a (8.32) képlettel meghatározható skálatényező:

$$
isf = \frac{f_1}{f_2} \left( \frac{f_2 - f_1}{f_1 - f_2} \right) = -1,3
$$
\n(8.34)

míg a zaj:

$$
\sigma_{LS} = n s f_{LS} \cdot \sigma_1 = \frac{\lambda_2 \sqrt{2}}{\lambda_2 - \lambda_1} = 19,4 \text{ mm}
$$
\n(8.35)

A wide-lane lineáris kombinációt magas zajszint jellemzi, viszont a hosszú hullámhossz miatt a wide-lane ciklustöbbértelműség feloldása könnyen megoldható az ionoszféra okozta késleltetés meghatározása mellett.

#### **8.2.2. A narrow-lane lineáris kombináció (L6)**

A narrow-lane lineáris kombináció esetén n=m=1. Ekkor a hullámhossz 10,7 cm, megint csak nem ionoszféra mentes lineáris kombinációról van szó, amelynek viszont a zajszintje nagyon alacsony:

$$
\sigma_{NL} = n s f_{NL} \cdot \sigma_1 = \frac{\lambda_2 \sqrt{2}}{\lambda_2 + \lambda_1} = 2,4mm
$$
\n(8.36)

Emiatt ezzel a lineáris kombinációval kaphatnánk elméletileg a legpontosabb eredményt, ha az ionoszféra okozta késleltetést pontosan meg tudnánk határozni.

## **8.2.3. Az L3 ionoszféra mentes lineáris kombináció**

Alakítsuk ki az alábbi súlyozással egy lineáris kombinációt:

$$
\Phi_{L3} = \frac{f_1^2}{f_1^2 - f_2^2} \Phi_{L1} - \frac{f_2^2}{f_1^2 - f_2^2} \Phi_{L2}
$$
\n(8.37)

Ebben a lineáris kombinációban az ionoszféra okozta sebességmódosító hatás kiesik. A lineáris kombináció hullámhossza 5,4 cm, míg a zajszintje 9,8mm. A magas zajszint miatt abban az esetben, ha az ionoszféra okozta hatást rövid bázisvonalakon végzett méréseknél relatív helymeghatározással ki tudjuk ejteni, akkor célszerű az L1 frekvencián végzett észleléseket feldolgozni. Ha hosszúak a bázisvonalak, akkor pedig az ionoszféra mentes lineáris kombináció kialakítva meg lehet oldani a hosszú vektorokat is.

Megjegyezzük, hogy a legtöbb feldolgozó szoftver rövid bázisvonalak esetén automatikusan csak az L1 frekvencián végzett észleléseket dolgozza fel, így ezekben az esetekben az L2 frekvencián végzett (amúgy zajosabb) észlelések nem használják fel a szoftverek.

#### **8.3. A ciklustöbbértelműségek feloldásának menete**

Mint azt már a korábbiakban is láttuk, a ciklustöbbértelműségeket a legkisebb négyzetek szerinti kiegyenlítési eljárással a koordináták meghatározásával együttesen (vagy anélkül) meg tudjuk oldani. Az LNM azonban nem képes a ciklustöbbértelműségek megoldására az egész számok halmazán, emiatt egy további eljárásban meg kell határoznunk a ciklustöbbértelműségek legvalószínűbb egész számú értékét. Ezt a folyamatot hívjuk ciklustöbbértelműség feloldásnak.

A feloldás menete az alábbi:

- 1. Első lépésben mivel a műholdak, a vevők hardverkésései, órahibái miatt a fázismérések esetében a ciklustöbbértelműség nem egész szám, ezért ezeket a hibákat különbségképzéssel kiküszöböljük (kettős különbségek meghatározása).
- 2. Ezt követően felhasználhatjuk a kettős különbségek közvetítő egyenleteit a ciklustöbbértelműségek (és a koordináták) megoldására;
- 3. Ha meghatároztuk a ciklustöbbértelműség értékeit (L1, L2), akkor ezeket felhasználva a ciklustöbbértelműségeket az egész számok halmazán kell megkeresnünk. Ezt hívják ciklustöbbértelműség feloldásnak. Erre számos technika áll rendelkezésre, közös bennük, hogy valamiféle keresési/optimalizálási eljáráson alapulnak.

Nézzünk egy példát a ciklustöbbértelműségek feloldására. Első lépésben írjuk fel a wide-lane lineáris kombináción értelmezett kettős különbséget:

$$
\frac{\lambda_{2}b_{AB,L_{1}}^{j,l} - \lambda_{1}b_{AB,L_{2}}^{j,l}}{\lambda_{2} - \lambda_{1}} = a_{k,1}\delta x_{A} + a_{k,2}\delta y_{A} + a_{k,3}\delta z_{A} +\n+ \frac{\lambda_{1}\lambda_{2}}{\lambda_{2} - \lambda_{1}}N_{A,WL}^{j} - \frac{\lambda_{1}\lambda_{2}}{\lambda_{2} - \lambda_{1}}N_{B,WL}^{j} - \frac{\lambda_{1}\lambda_{2}}{\lambda_{2} - \lambda_{1}}N_{A,WL}^{l} + \frac{\lambda_{1}\lambda_{2}}{\lambda_{2} - \lambda_{1}}N_{B,WL}^{j}\n- \frac{\lambda_{2}}{\lambda_{1}}I_{A,L_{1}}^{j} + \frac{\lambda_{2}}{\lambda_{1}}I_{B,L_{1}}^{j} + \frac{\lambda_{2}}{\lambda_{1}}I_{A,L_{1}}^{l} - \frac{\lambda_{2}}{\lambda_{1}}I_{B,L_{1}}^{l}
$$
\n(8.38)

A (8.38) képletben ismeretlenként szerepel a bázisvonal *A* pontjának koordinátája (ne felejtsük el, hogy B pont ismert koordinátájú pont), valamint a wide-lane ciklustöbbértelműségek és az ionoszféra okozta hatások. Az ionoszféra okozta hatásokat ionoszféra modellek segítségével figyelembe tudjuk venni. Abban az esetben, ha kellően jó (néhány cm-es pontosságú) előzetes koordinátáink is vannak, akkor az *A* pont koordinátaváltozásainak becslésétől is eltekinthetünk. Ilyen koordináták származhatnak például a hármas különbségek megoldásából, hiszen azok függetlenek a ciklustöbbértelműségek értékétől. Természetesen ehhez előbb le kell ellenőrizni, hogy nem volt-e ciklusugrás a mérési időtartam alatt, és ha volt, akkor azt javítani kell.

Nézzük meg a következőkben, hogy hogyan oldható fel a ciklustöbbértelműség egész számként. A legkisebb négyzetek módszere szerinti kiegyenlítésből megkaptuk a ciklustöbbértelműségek legvalószínűbb értékeit illetve azok középhibáját a valós számok halmazán. A következőkben meg kell határoznunk a legvalószínűbb egész megoldásokat az egész számok halmazán. Erre számos módszer használható, a következőkben a néhány leggyakrabban használt módszert fogjuk áttekinteni.

## **8.3.1. A kerekítés módszere**

A kerekítés módszere a legegyszerűbb, de egyben legkevésbé korrekt feloldási eljárás. A lényege, hogy a valós számként megoldott ciklustöbbértelműségeket egyszerűen a legközelebbi egész számra kerekítjük.

A módszer hátránya, hogy a mérésekben szereplő hibák hatása megjelenik a ciklustöbbértelműségek értékeiben, ráadásul a hibák hatása nem feltétlenül kisebb mint egy ciklus. Ráadásul ez a módszer nem veszi figyelembe a kiegyenlítésből származó kovariancia információkat.

## **8.3.2. A keresés módszere**

Legyen **p** a kiegyenlítésből származó (valós) ciklustöbbértelműségek értékeinek vektora:

$$
\mathbf{p} = (p_1, p_2, \dots, p_u) \tag{8.39}
$$

Legyen  $Q$  a kiegyenlítésből származó kofaktor mátrix és  $\sigma_0^2$  az a posteriori varianciafaktor.

Számítsuk ki egy tetszőleges ciklustöbbértelműség és két ciklustöbbértelműség különbségének középhibáját:

$$
m_i = \sigma_0 \sqrt{Q_{ii}} \tag{8.40}
$$

$$
m_{ij} = \sigma_0 \sqrt{Q_{ii} - 2Q_{ij} + Q_{jj}}
$$
\n(8.41)

A középhibák ismeretében alkossunk egy adott konfidenciaszinthez tartozó Studenteloszlás alapján egy-egy konfidenciaintervallumot:

$$
p_i - \xi m_i \le p_{Ai} \le p_i + \xi m_i, \quad i = 1, 2, ..., u
$$
  
\n
$$
p_{ij} - \xi m_{ij} \le p_{Aij} \le p_{ij} + \xi m_{ij}, \quad i, j = 1, 2, ..., u; \quad i \ne j.
$$
\n(8.42)

Et követően állítsuk elő az egész számokat tartalmazó ciklustöbbértelműség vektorokat, amelyek minden olyan lehetséges kombinációt tartalmaznak, amelyek kielégítik a fenti egyenleteket. A lehetséges ciklustöbbértelműség vektorokat felhasználva újra elvégezzük a kiegyenlítést, most már a vektorokban szereplő ciklustöbbértelműségeket felhasználva. Így minden egyes lehetséges ciklustöbbértelműség vektorhoz előállítható egy-egy a kiegyenlítést jellemző középhiba:

$$
\sigma_h, \quad h = 1, \dots, N \tag{8.43}
$$

A lehetséges ciklustöbbértelműség vektorok közül az lesz a megoldás, amelyet a legkisebb középhiba jellemzi, kivéve ha:

- A középhiba nagyságrendekkel nagyobb, mint az a priori érték, vagy valamilyen referencia érték;
- van még legalább egy olyan **p** vektor, amelyre a kapott σ értékek közel azonosak.

Megjegyezzük, hogy például a Trimble Geomatics Office szoftverben az első ellenőrzést végezhetjük el a bázisvonalak megoldása során a referencia variancia vizsgálatával (10 alatt kell legyen), míg a második ellenőrzést az ún. ratio értékek alapján végezhetjük el. A ratio teszt nem jelent mást, mint annak a meghatározását, hogy mekkora a hányadosa a második legkisebb középhibának és a legkisebb középhibának. Minél nagyobb ez a ratio érték (minimálisan 3 az elfogadható arány), annál biztosabbak lehetünk afelől, hogy a ciklustöbbértelműségek megfelelően lettek feloldva.

A keresés módszerének egyik hátránya, hogy vagy mindegyik ciklustöbbértelműséget feloldja, vagy egyiket sem.

## **8.3.3. A szigma módszer**

A szigma módszer alkalmazásához ismét meghatározzuk az egyes ciklustöbbértelműségek középhibáit a (8.40) képlet alapján. Ezt követően tegyük sorrendbe az összes ciklustöbbértelműséget saját középhibájuk szerint növekvő sorrendben.

Ezt követően egy iterációs lépésben maximálisan *Nmax* ciklustöbbértelműséget oldunk fel oly módon, hogy a ciklustöbbértelműség értékét a legközelebbi egész számra kerekítjük, amennyiben:

- a ciklustöbbértelműség középhibája kisebb, mint egy előre meghatározott határérték;

- a megfelelő konfidenciaszinthez tartozó konfidenciaintervallumba (lásd a keresés módszernél) pontosan egyetlen egész szám található.

Az iterációs lépések addig folytatódnak, míg:

- minden ciklustöbbértelműséget sikerült feloldani; vagy
- az utolsó iterációs lépésben már egyetlen ciklustöbbértelműséget sem sikerült feloldani.

A módszer előnye, hogy nem feltétlenül kell az összes ciklustöbbértelműséget feloldanunk, amennyiben az nem lehetséges a mérési hibák miatt.